# Workload **Characterization Techniques Techniques**

Raj Jain Washington University in Saint Louis Saint Louis, MO 63130 Jain@cse.wustl.edu

These slides are available on-line at:

http://www.cse.wustl.edu/~jain/cse567-06/

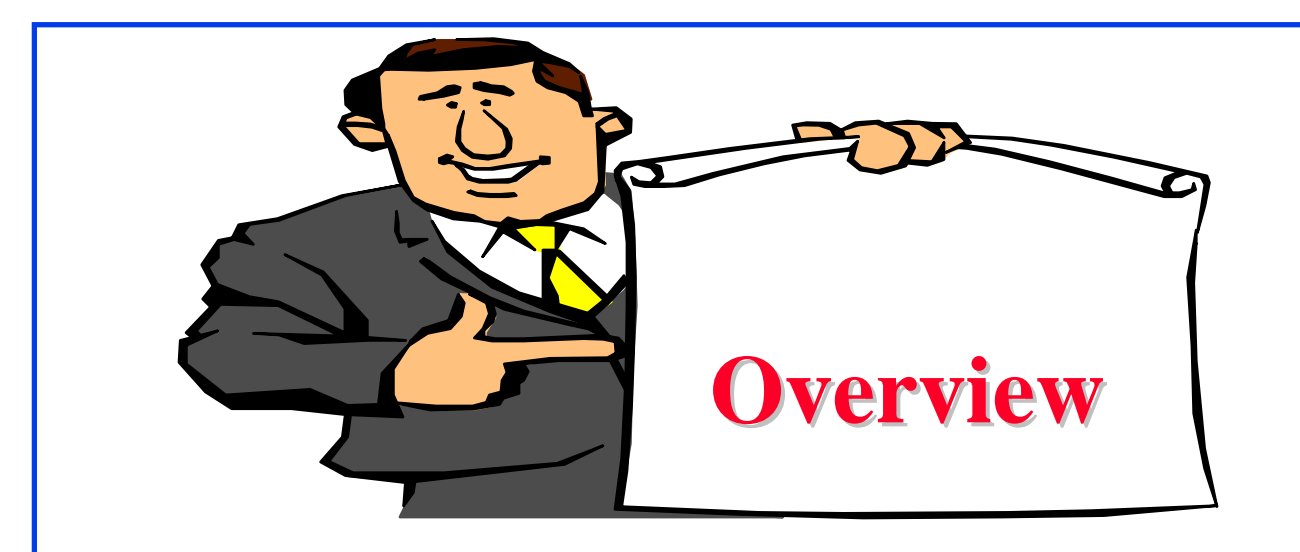

 $\Box$ Terminology

- $\Box$ Components and Parameter Selection
- $\Box$  Workload Characterization Techniques: Averaging, Single Parameter Histograms, Multi-parameter Histograms, Principal Component Analysis, Markov Models, Clustering
- $\Box$  Clustering Method: Minimum Spanning Tree, Nearest Centroid  $\Box$ Problems with Clustering

# **Terminology Terminology**

- $\Box$  User = Entity that makes the service request = Workload Unit or Workload component
- **□ Workload components:** 
	- $\triangleright$  Applications
	- $\triangleright$  Sites
	- $\triangleright$  User Sessions
- **□ Workload parameters or Workload features: Measured** quantities, service requests, or resource demands. For example: transaction types, instructions, packet sizes, source-destinations of a packet, and page reference pattern.

#### **Components and Parameter Selection Components and Parameter Selection**

- **The workload component should be be at the SUT** interface.
- **□** Each component should represent as homogeneous a group as possible. Combining very different users into a site workload may not be meaningful.
- $\Box$  Domain of the control affects the component: Example: mail system designer are more interested in determining a typical mail session than a typical user session.
- $\Box$  Do not use parameters that depend upon the system, e.g., the elapsed time, CPU time.

#### **Components (Cont) Components (Cont)**

**Q** Characteristics of service requests:

- $\triangleright$  Arrival Time
- $\triangleright$  Type of request or the resource demanded
- $\triangleright$  Duration of the request
- $\triangleright$  Quantity of the resource demanded, for example, pages of memory
- $\Box$  Exclude those parameters that have little impact.

#### **Workload Characterization Techniques Workload Characterization Techniques**

- 1. Averaging
- 2. Single-Parameter Histograms
- 3. Multi-parameter Histograms
- 4. Principal Component Analysis
- 5. Markov Models
- 6. Clustering

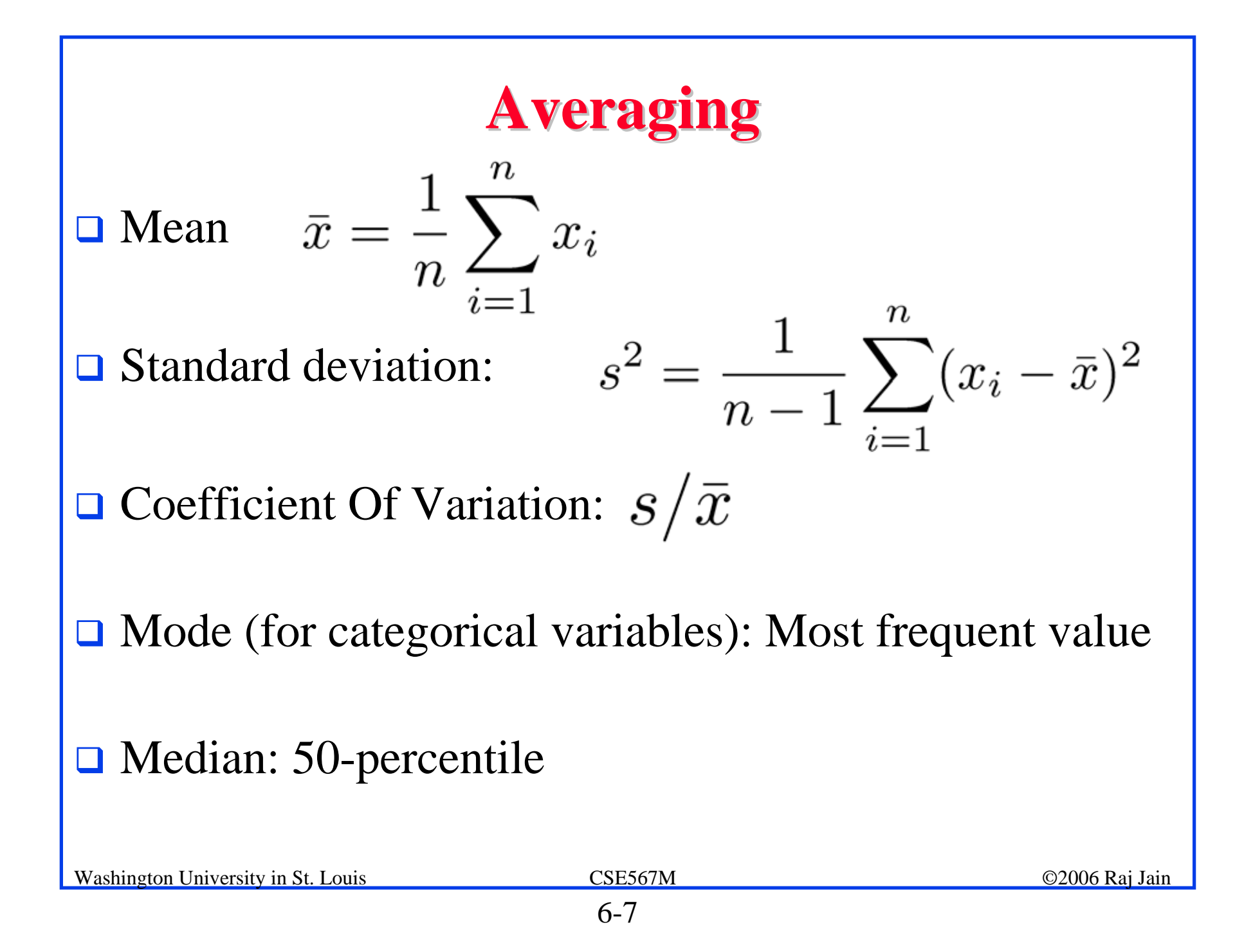

#### **Case Study: Program Usage in Educational Environments in Educational Environments**

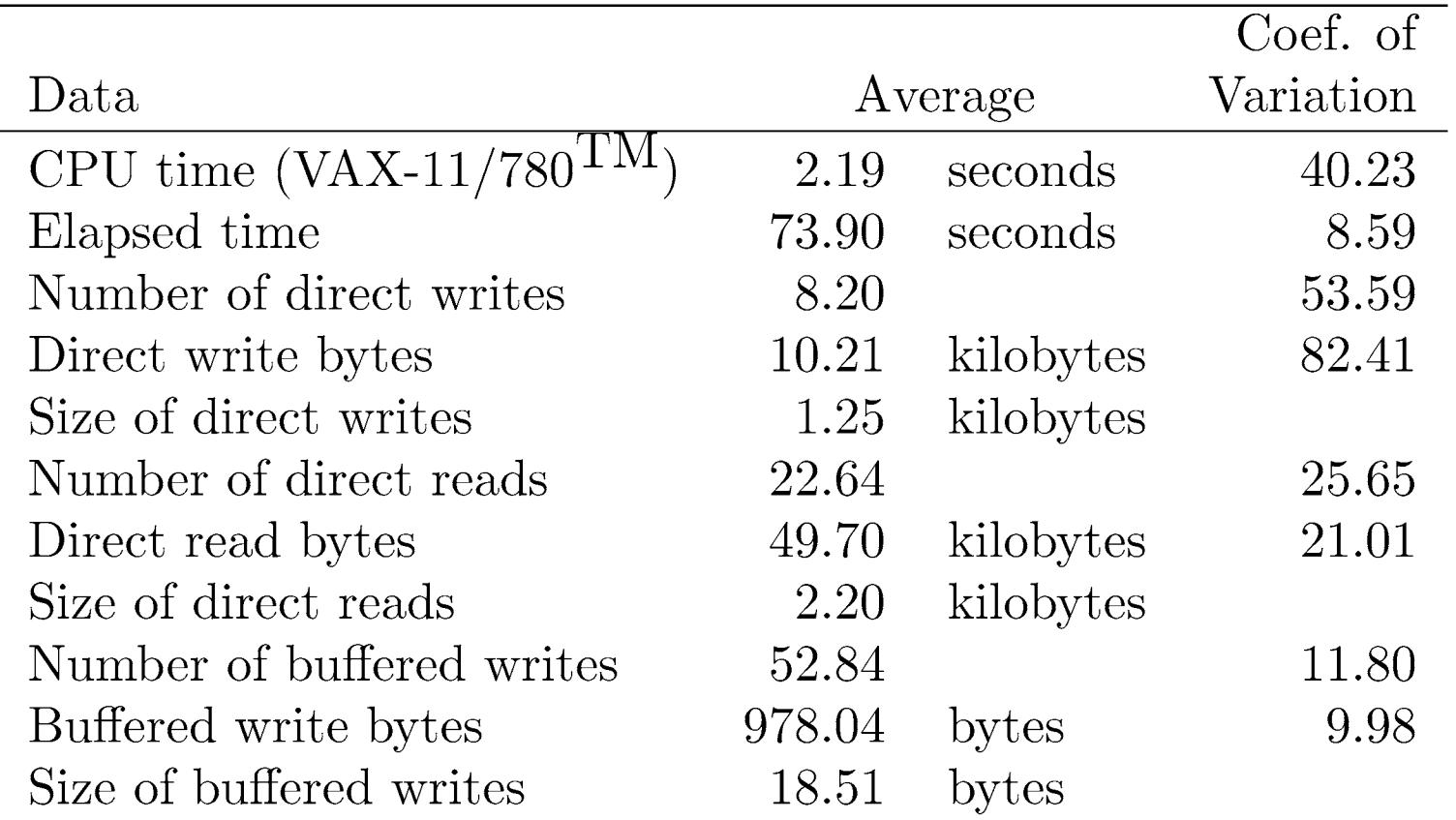

#### **I** High Coefficient of Variation

#### **Characteristics of an Average Editing Session Characteristics of an Average Editing Session**

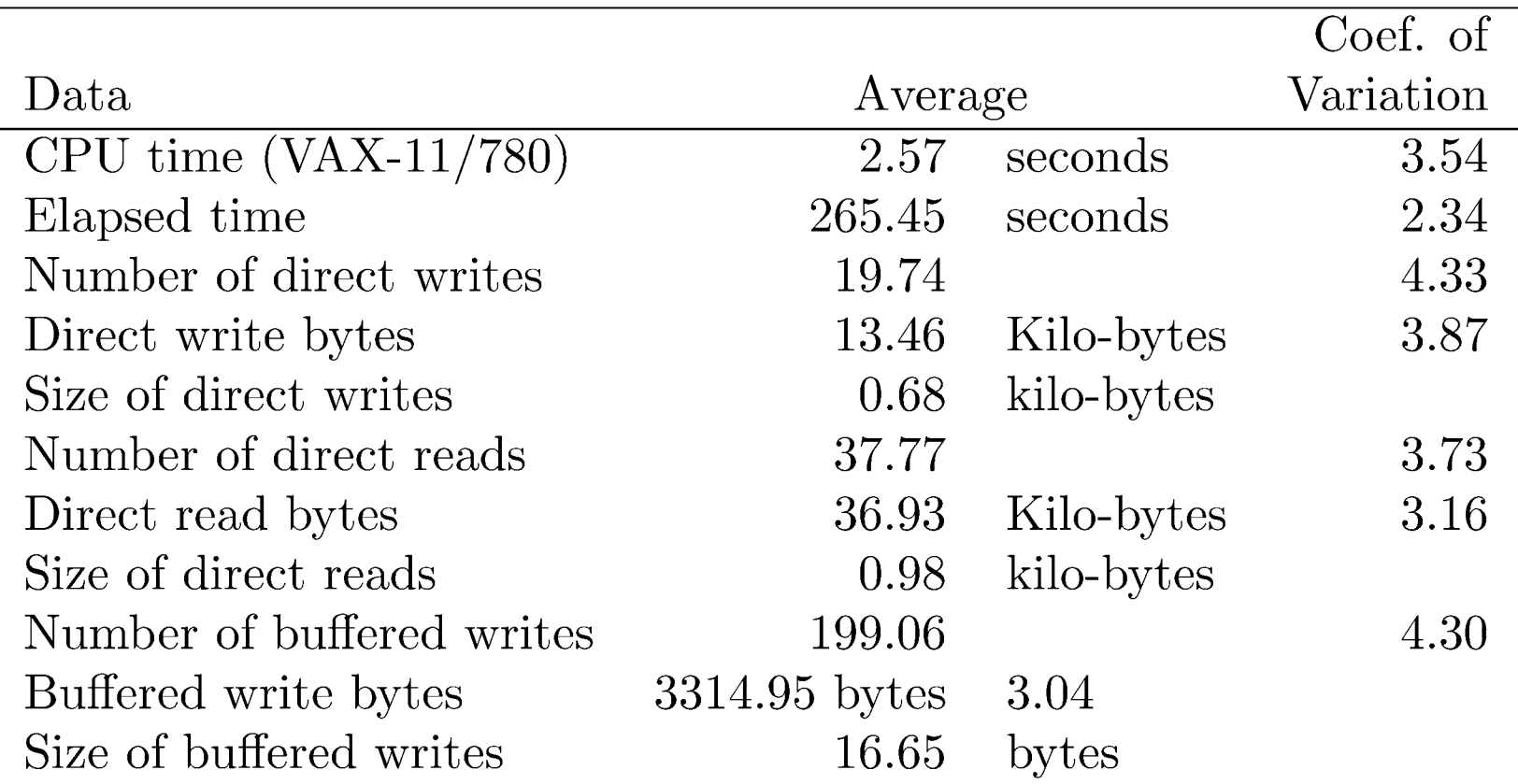

#### $\Box$  Reasonable variation

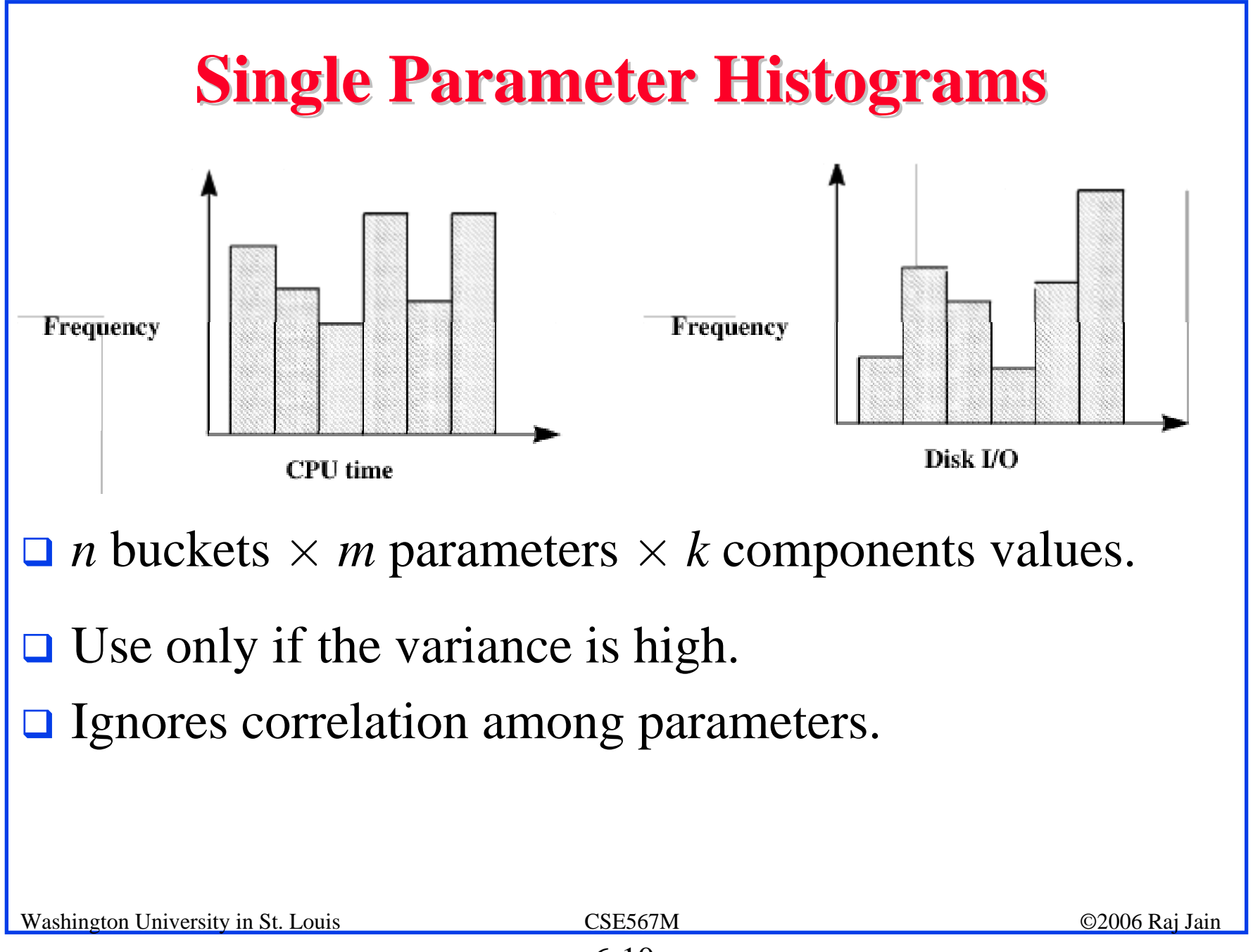

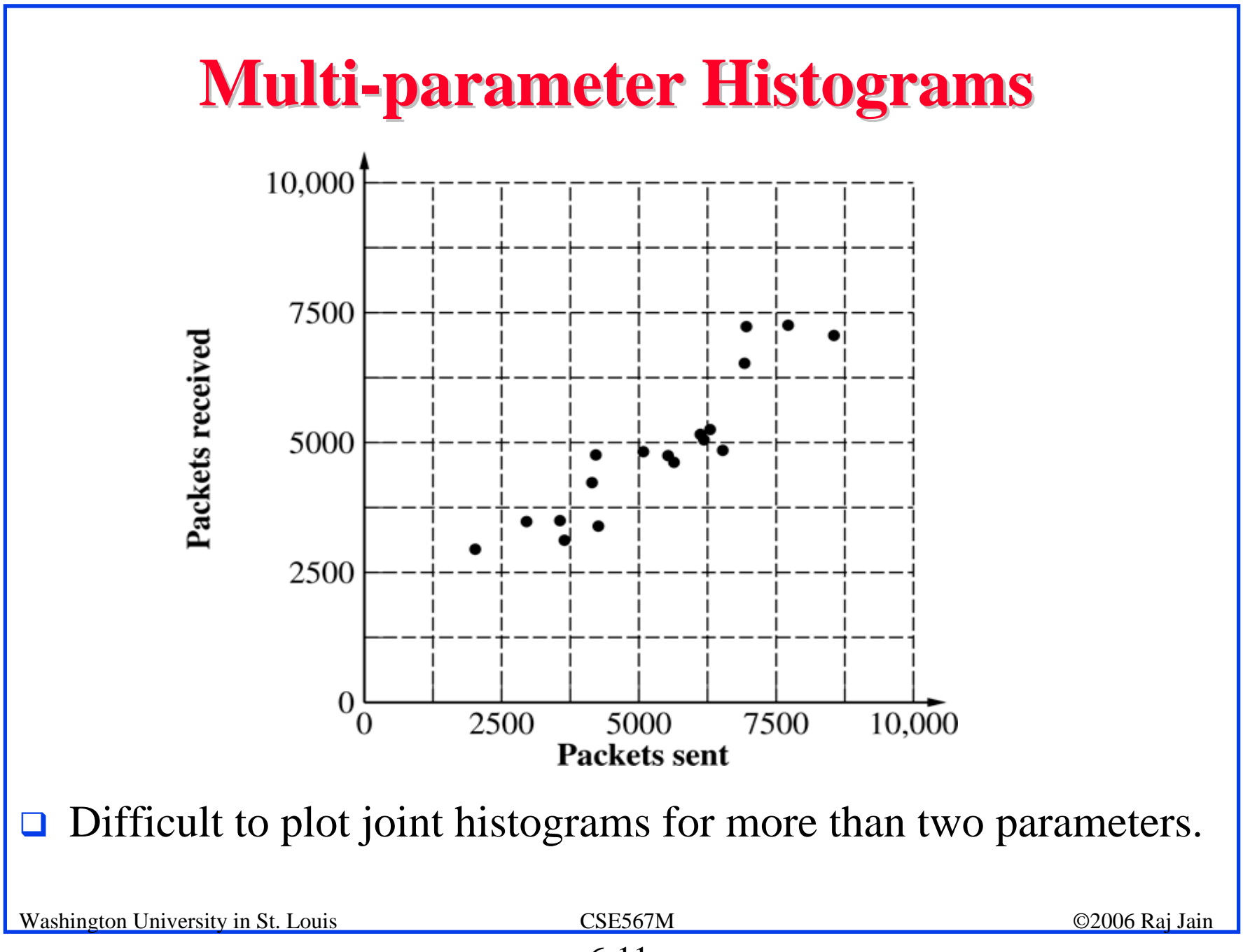

#### **Principal Component Analysis Principal Component Analysis**

- **□ Key Idea**: Use a weighted sum of parameters to classify the components.
- $\Box$  Let  $x_{ij}$  denote the *i*th parameter for jth component.

 $y_i = \sum_{i=1}^n w_i x_{ii}$ 

- $\Box$  Principal component analysis assigns weights  $w_i$ 's such that  $y_j$ 's provide the maximum discrimination among the components.
- $\Box$ The quantity  $y_i$  is called the principal factor.
- $\Box$  The factors are ordered. First factor explains the highest percentage of the variance.

#### **Principal Component Analysis (Cont) Principal Component Analysis (Cont)**

Statistically:

 $\triangleright$  The y's are linear combinations of x's:

$$
y_i = \sum\nolimits_{j=1}^n a_{ij} \; x_j
$$

Here,  $a_{ii}$  is called the loading of variable  $x_i$  on factor  $y_i$ .

 $\triangleright$  The y's form an orthogonal set, that is, their inner product is zero:

$$
\langle y_i, y_j \rangle = \sum_k a_{ik} a_{kj} = 0
$$

This is equivalent to stating that  $y_i$ 's are uncorrelated to each other.

 $\triangleright$  The y's form an ordered set such that  $y_1$  explains the highest percentage of the variance in resource demands.

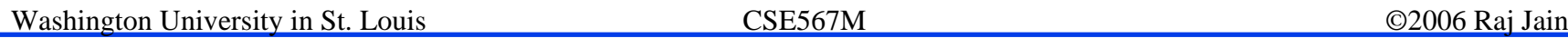

#### **Finding Principal Factors Finding Principal Factors**

- $\Box$  Find the correlation matrix.
- $\Box$  Find the eigen values of the matrix and sort them in the order of decreasing magnitude.
- $\Box$  Find corresponding eigen vectors. These give the required loadings.

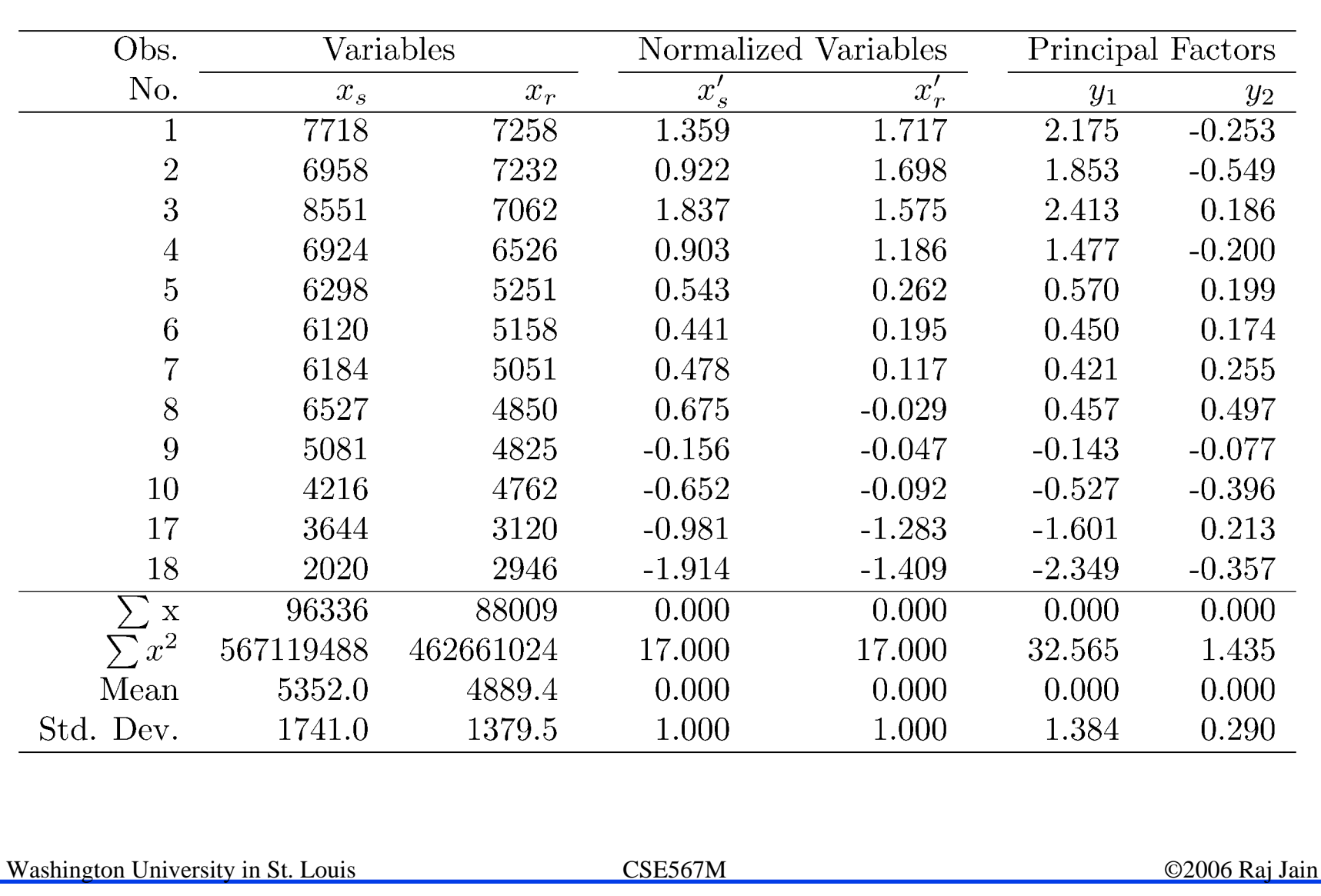

#### **Principal Component Example Principal Component Example**

#### **Principal Component Example Principal Component Example**

 $\Box$  Compute the mean and standard deviations of the variables:

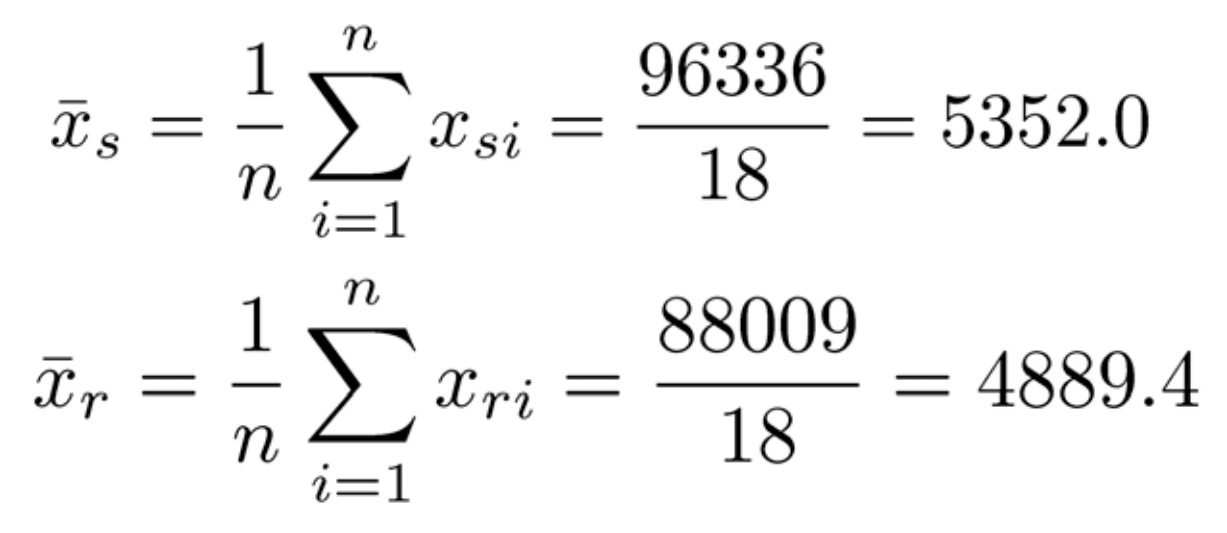

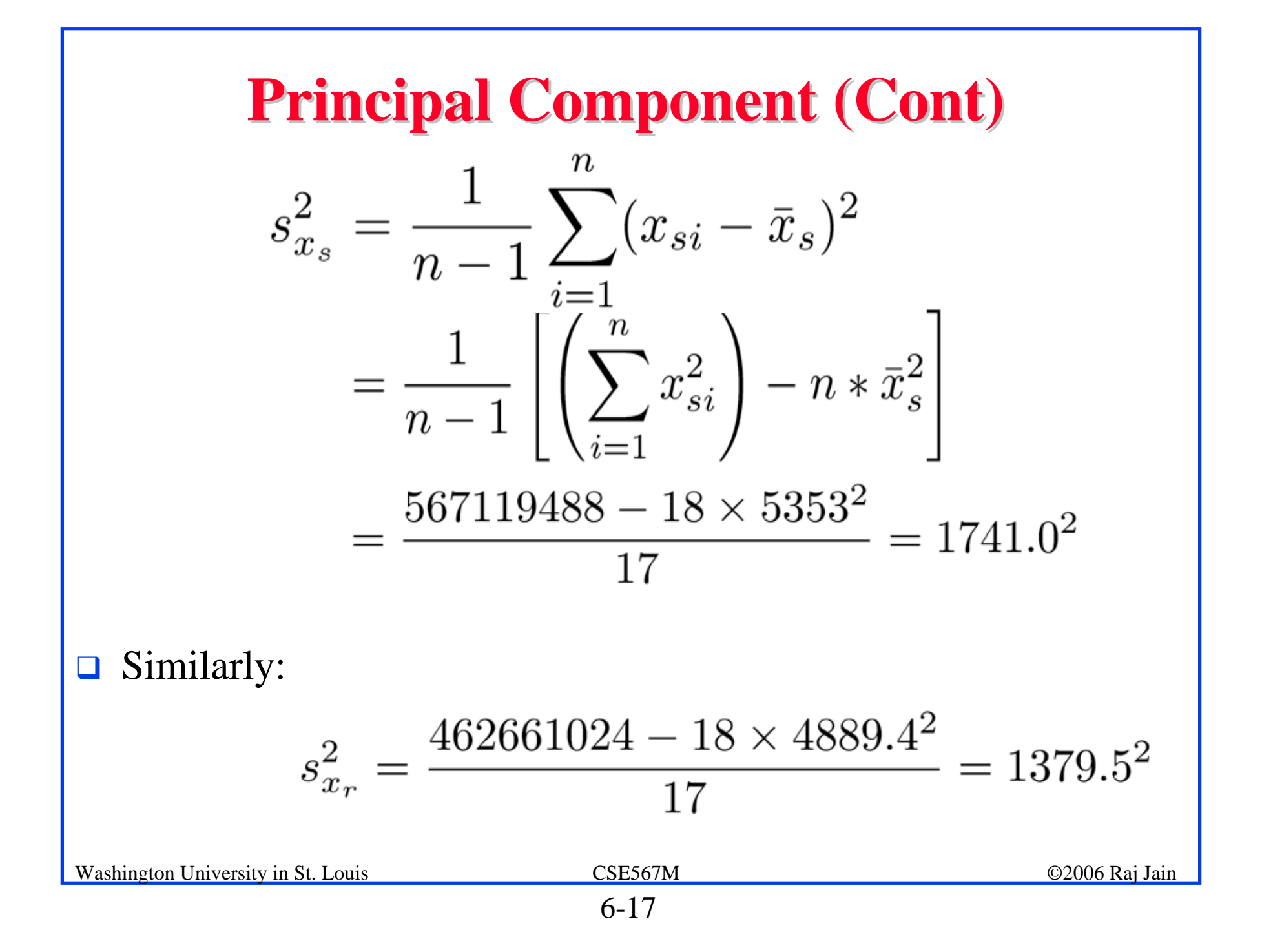

**...** Normalize the variables to zero mean and unit standard deviation. The normalized values  $x_s$  and  $x_r$  are given by:

$$
x'_{s} = \frac{x_{s} - \bar{x}_{s}}{s_{x_{s}}} = \frac{x_{s} - 5352}{1741}
$$

$$
x'_{r} = \frac{x_{r} - \bar{x}_{r}}{s_{x_{r}}} = \frac{x_{r} - 4889}{1380}
$$

 $\Box$  Compute the correlation among the variables:

$$
R_{x_s, x_r} = \frac{\frac{1}{n} \sum_{i=1}^{n} (x_{si} - \bar{x}_s)(x_{ri} - \bar{x}_r)}{s_{x_s} s_{x_r}} = 0.916
$$

 $\Box$ Prepare the correlation matrix:

$$
\mathbf{C} = \left[ \begin{array}{cc} 1.000 & 0.916 \\ 0.916 & 1.000 \end{array}\right]
$$

 $\Box$  Compute the eigen values of the correlation matrix: By solving the characteristic equation:

$$
|\lambda I - C| = \begin{vmatrix} \lambda - 1 & -0.916 \\ -0.916 & \lambda - 1 \end{vmatrix} = 0
$$

$$
(\lambda - 1)^2 - 0.916^2 = 0
$$

**The eigen values are 1.916 and 0.084.** 

 $\Box$  Compute the eigen vectors of the correlation matrix. The eigen vectors  $q_1$  corresponding to  $\lambda_1=1.916$  are defined by the following relationship:

$$
\{ C\} \{ q \}_1 = \lambda_1 \{ q \}_1
$$

or:

$$
\begin{bmatrix} 1.000 & 0.916 \ 0.916 & 1.000 \end{bmatrix} \times \begin{bmatrix} q_{11} \\ q_{21} \end{bmatrix} = 1.916 \begin{bmatrix} q_{11} \\ q_{21} \end{bmatrix}
$$

or:

 $q_{11}=q_{21}$ 

Washington University in St. Louis CSE567M ©2006 Raj Jain

 $\Box$ Restricting the length of the eigen vectors to one:

$$
\mathbf{q}_1 = \begin{bmatrix} \frac{1}{\sqrt{2}} \\ \frac{1}{\sqrt{2}} \end{bmatrix} \quad \mathbf{q}_2 = \begin{bmatrix} \frac{1}{\sqrt{2}} \\ -\frac{1}{\sqrt{2}} \end{bmatrix}
$$

 $\Box$  Obtain principal factors by multiplying the eigen vectors by the normalized vectors:

$$
\begin{bmatrix} y_1 \\ y_2 \end{bmatrix} = \begin{bmatrix} \frac{1}{\sqrt{2}} & \frac{1}{\sqrt{2}} \\ \frac{1}{\sqrt{2}} & -\frac{1}{\sqrt{2}} \end{bmatrix} \begin{bmatrix} \frac{x_s - 5352}{1741} \\ \frac{x_r - 4889}{1380} \end{bmatrix}
$$

- $\Box$ Compute the values of the principal factors.
- $\Box$ Compute the sum and sum of squares of the principal factors.

- $\Box$  The sum must be zero.
- $\Box$  The sum of squares give the percentage of variation explained.

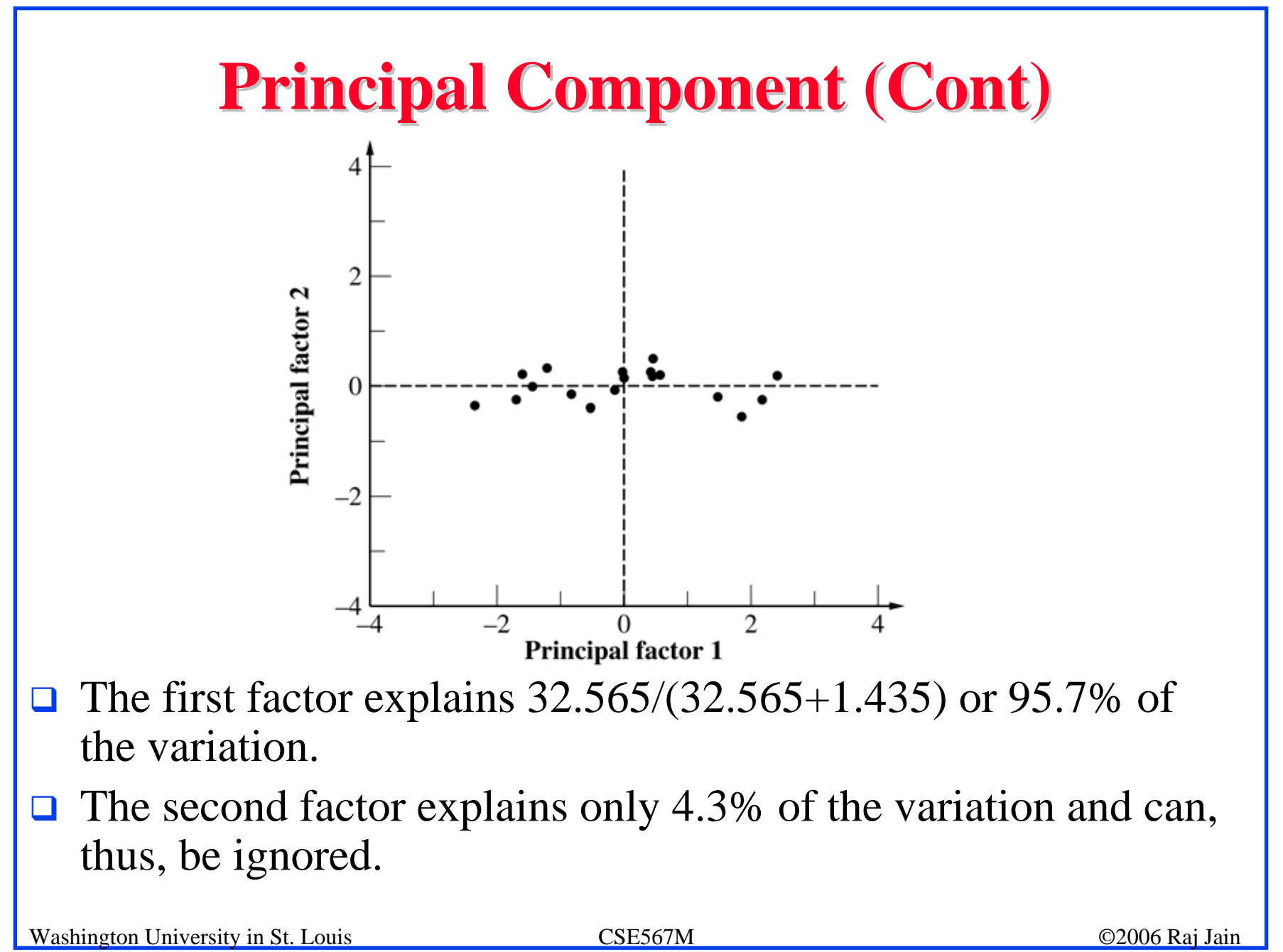

#### **Markov Models Markov Models**

 $\Box$ Markov

 $\Rightarrow$  the next request depends only on the last request

 $\Box$ Described by a transition matrix:

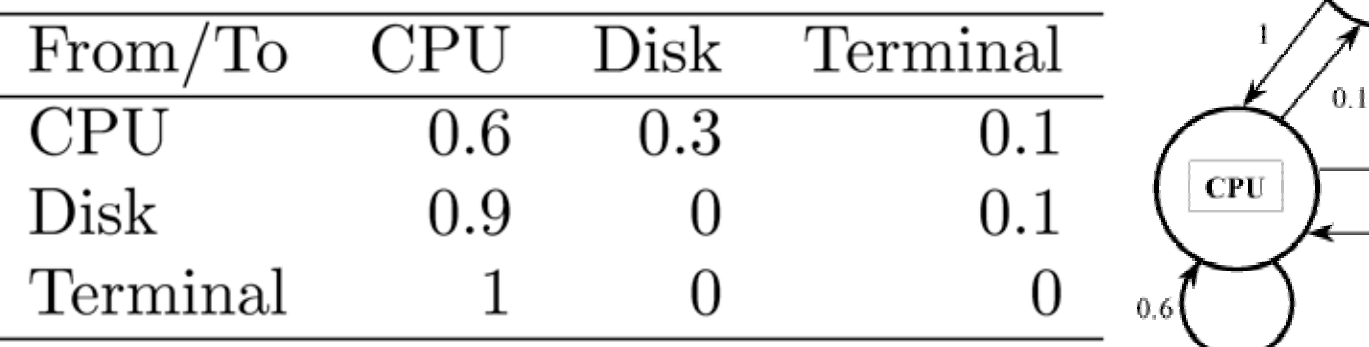

- $\Box$  Transition matrices can be used also for application transitions. E.g., P(Link|Compile)
- **□** Used to specify page-reference locality. P(Reference module *i* | Referenced module *j*)

**Terminals** 

-0.3

-0.9

 $0.1$ 

**Disks** 

#### **Transition Probability Transition Probability**

- $\Box$  Given the same relative frequency of requests of different types, it is possible to realize the frequency with several different transition matrices.
- $\Box$  If order is important, measure the transition probabilities directly on the real system.
- **□** Example: Two packet sizes: Small (80%), Large (20%)
	- > An average of four small packets are followed by an average of one big packet, e.g., ssssbssssbssss.

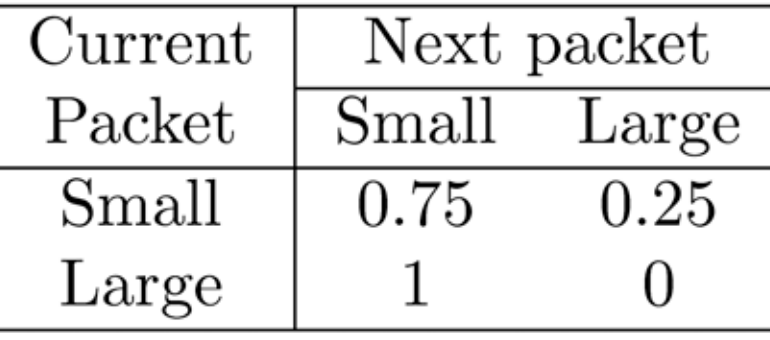

#### **Transition Probability (Cont) Transition Probability (Cont)**

 $\triangleright$  Eight small packets followed by two big packets.

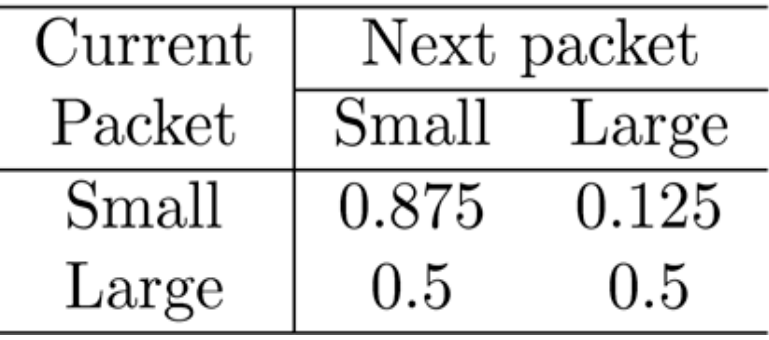

 $\Box$  Generate a random number *<sup>x</sup>*.  $x \leq 0.8 \Rightarrow$  generate a small packet;

otherwise generate a large packet.

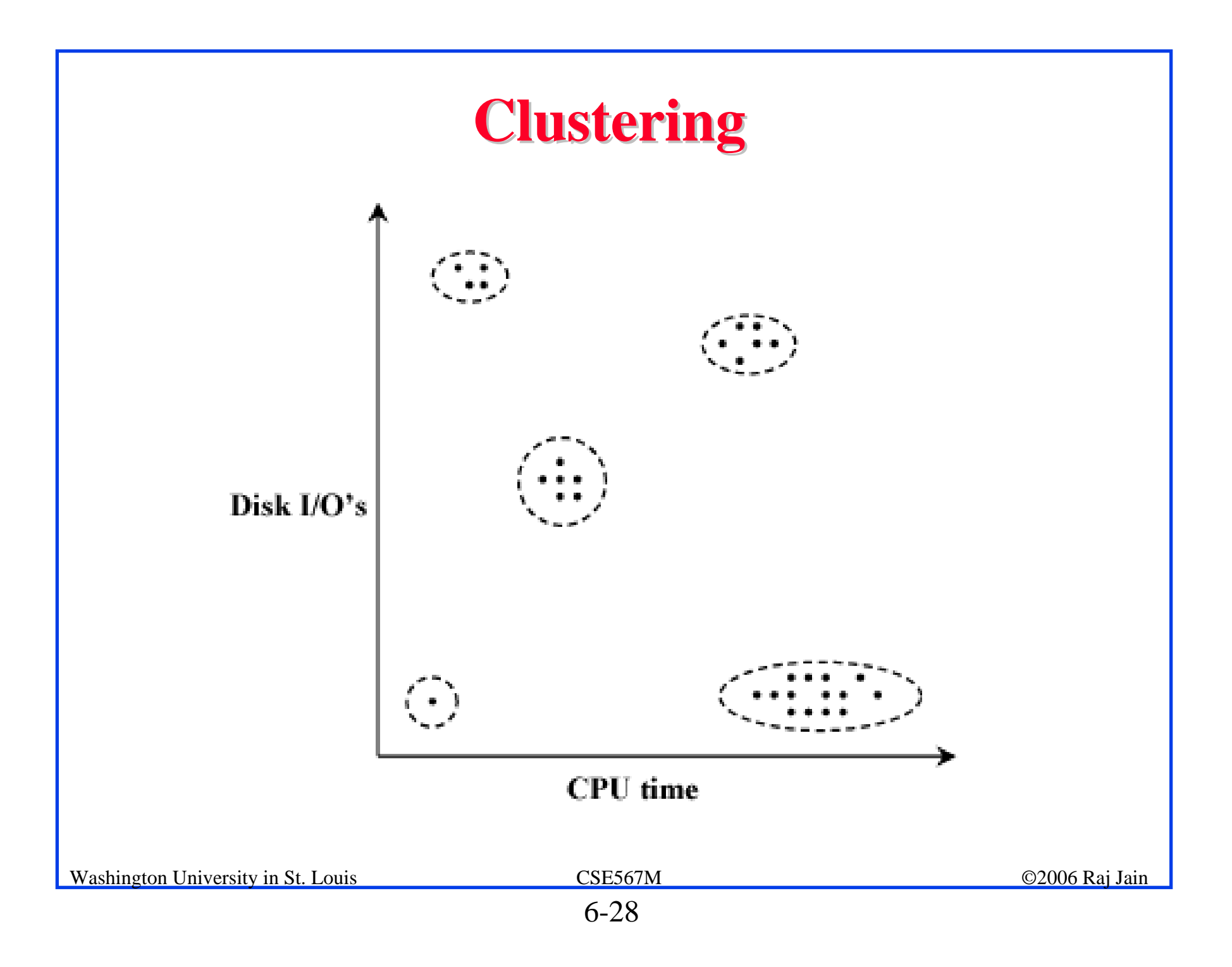

# **Clustering Steps Clustering Steps**

- 1.Take a sample, that is, a subset of workload components.
- 2.Select workload parameters.
- 3. Select a distance measure.
- 4.Remove outliers.
- 5. Scale all observations.
- 6. Perform clustering.
- 7.Interpret results.
- 8. Change parameters, or number of clusters, and repeat steps 3-7.
- 9. Select representative components from each cluster.

# **1. Sampling 1. Sampling**

- $\Box$  In one study, 2% of the population was chosen for analysis; later 99% of the population could be assigned to the clusters obtained.
- **Random selection**
- **□** Select top consumers of a resource.

#### **2. Parameter Selection 2. Parameter Selection**

**□** Criteria:

- > Impact on performance
- $\triangleright$  Variance
- **□ Method: Redo clustering with one less parameter**
- $\Box$  Principal component analysis: Identify parameters with the highest variance.

#### **3. Transformation 3. Transformation**

#### $\Box$  If the distribution is highly skewed, consider a function of the parameter, e.g., log of CPU time

#### **4. Outliers 4. Outliers**

- $\Box$  Outliers = data points with extreme parameter values
- **Q** Affect normalization
- $\Box$  Can exclude only if that do not consume a significant portion of the system resources. Example, backup.

#### **5. Data Scaling 5. Data Scaling**

1. Normalize to Zero Mean and Unit Variance:

$$
x'_{ik} = \frac{x_{ik} - \bar{x}_k}{s_k}
$$

2. Weights:

$$
\mathbf{x}_{ik}' = \mathbf{w}_k \mathbf{x}_{ik}
$$

 $w_k \propto$  relative importance or  $w_k = 1/s_k$ 

3. Range Normalization:

$$
x'_{ik} = \frac{x_{ik} - x_{min,k}}{x_{max,k} - x_{min,k}}
$$

#### Affected by outliers.

#### **Data Scaling (Cont) Data Scaling (Cont)**

#### **Q** Percentile Normalization:

$$
x'_{ik} = \frac{x_{ik} - x_{2.5,k}}{x_{97.5,k} - x_{2.5,k}}
$$

Washington University in St. Louis CSE567M ©2006 Raj Jain

#### **Distance Metric Distance Metric**

1.Euclidean Distance: Given  $\{x_{i1}, x_{i2}, \ldots, x_{in}\}\$  and  $\{x_{i1}, x_{i2}, \ldots, x_{in}\}\$  $X_{in}$ }

$$
d = \left\{ \sum_{k=1}^{n} (x_{ik} - x_{jk})^2 \right\}^{0.5}
$$

- 2. Weighted-Euclidean Distance:  $d=\sum_{k=1}^n a_k(x_{ik}-x_{ik})^2\}^{0.5}$ Here  $a_k$ , k=1,2,..., n are suitably chosen weights for the n parameters.
- 3. Chi-Square Distance:

$$
d = \sum_{k=1}^{n} \left\{ \frac{(x_{ik} - x_{jk})^2}{x_{ik}} \right\}
$$

#### **Distance Metric (Cont) Distance Metric (Cont)**

- **The Euclidean distance is the most commonly** used distance metric.
- $\Box$  The weighted Euclidean is used if the parameters have not been scaled or if the parameters have significantly different levels of importance.
- $\Box$  Use Chi-Square distance only if  $x_k$ 's are close to each other. Parameters with low values of  $x_k$  get higher weights.

### **Clustering Techniques Clustering Techniques**

- $\Box$  Goal: Partition into groups so the members of a group are as similar as possible and different groups are as dissimilar as possible.
- **□** Statistically, the intragroup variance should be as small as possible, and inter-group variance should be as large as possible.

Total Variance = Intra-group Variance + Inter-group Variance

# **Clustering Techniques (Cont) Clustering Techniques (Cont)**

- ! **Nonhierarchical techniques**: Start with an arbitrary set of k clusters, Move members until the intra-group variance is minimum.
- ! **Hierarchical Techniques**:
	- > Agglomerative: Start with n clusters and merge
	- $\triangleright$  Divisive: Start with one cluster and divide.
- **T** Two popular techniques:
	- $\triangleright$  Minimum spanning tree method (agglomerative)
	- $\triangleright$  Centroid method (Divisive)

#### **Minimum Spanning Tree-Clustering Method**

- 1. Start with  $k = n$  clusters.
- 2. Find the centroid of the *i*th cluster, *i*=1, 2, …, *k*.
- 3. Compute the inter-cluster distance matrix.
- 4. Merge the the nearest clusters.
- 5. Repeat steps 2 through 4 until all components are part of one cluster.

#### **Minimum Spanning Tree Example Minimum Spanning Tree Example**

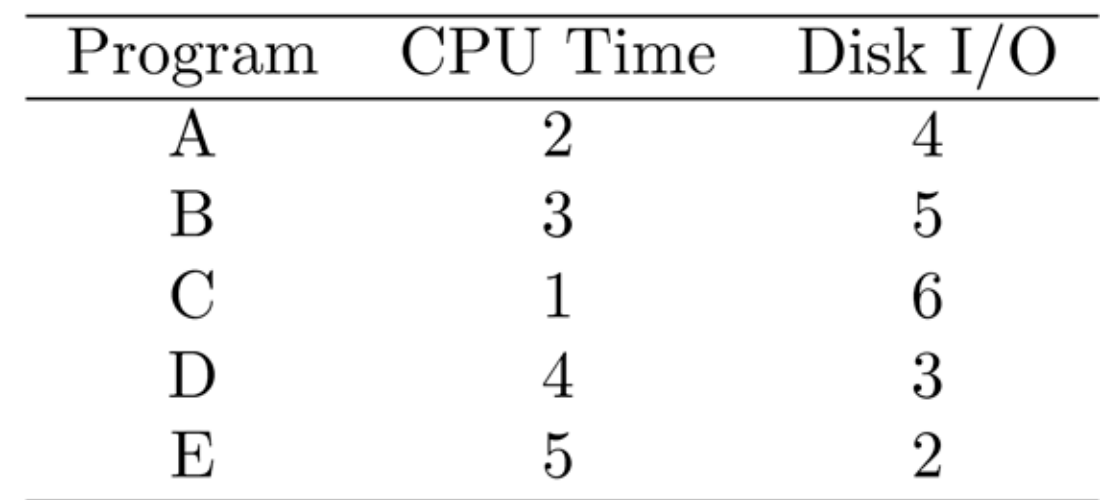

- $\Box$  Step 1: Consider five clusters with ith cluster consisting solely of ith program.
- $\Box$  Step 2: The centroids are  $\{2, 4\}$ ,  $\{3, 5\}$ ,  $\{1, 6\}$ ,  $\{4, 3\}$ , and {5, 2}.

# **Spanning Tree Example (Cont) Spanning Tree Example (Cont)**

#### **□ Step 3: The Euclidean distance is:**

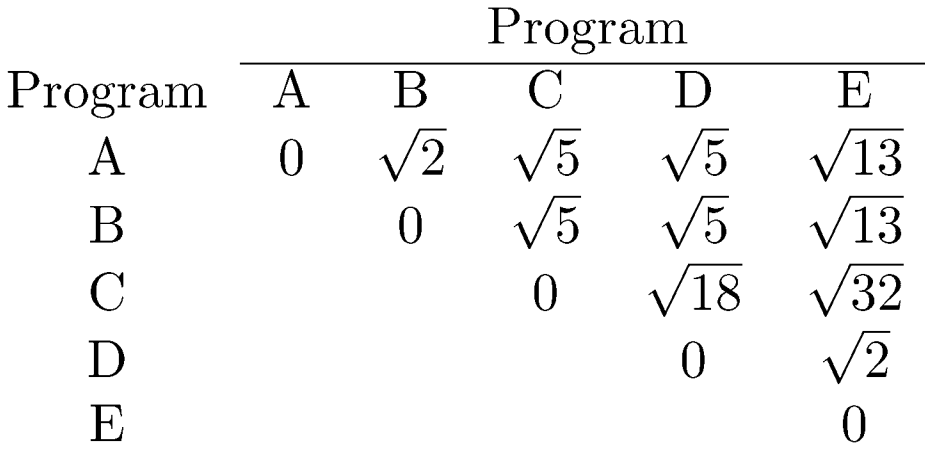

 $\Box$  Step 4: Minimum inter-cluster distance =  $\sqrt{2}$ . Merge A+B, D+E.

# **Spanning Tree Example (Cont) Spanning Tree Example (Cont)**

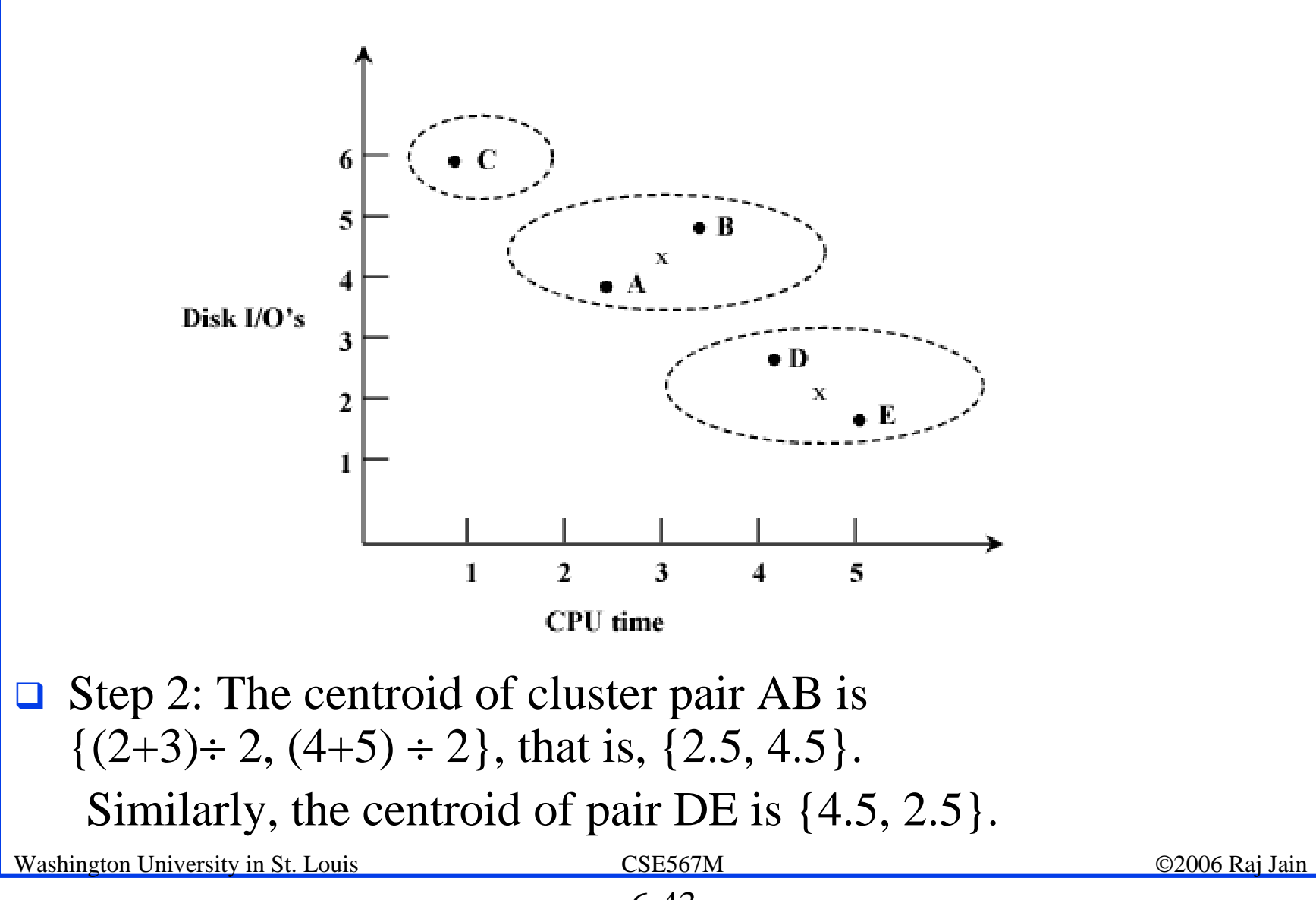

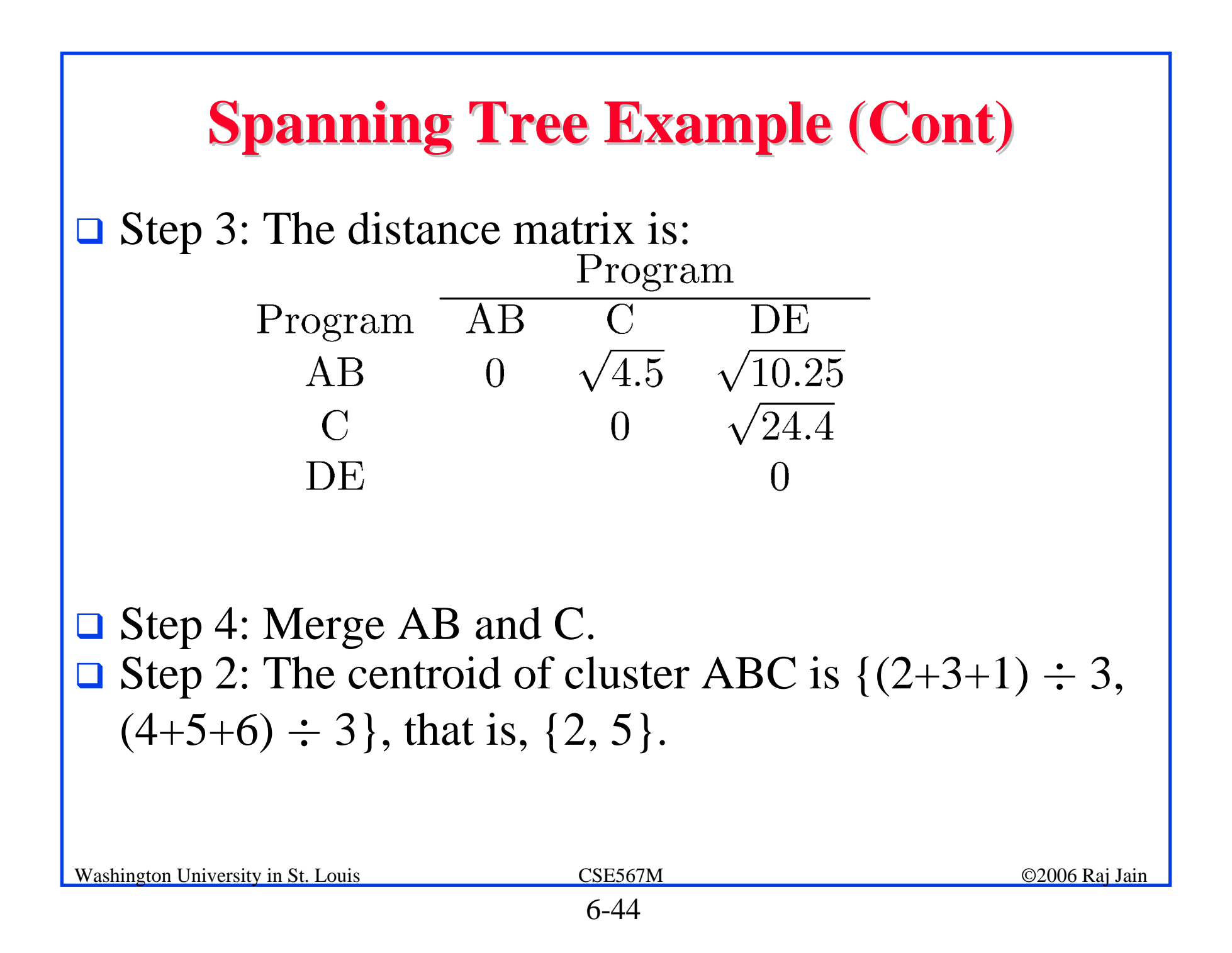

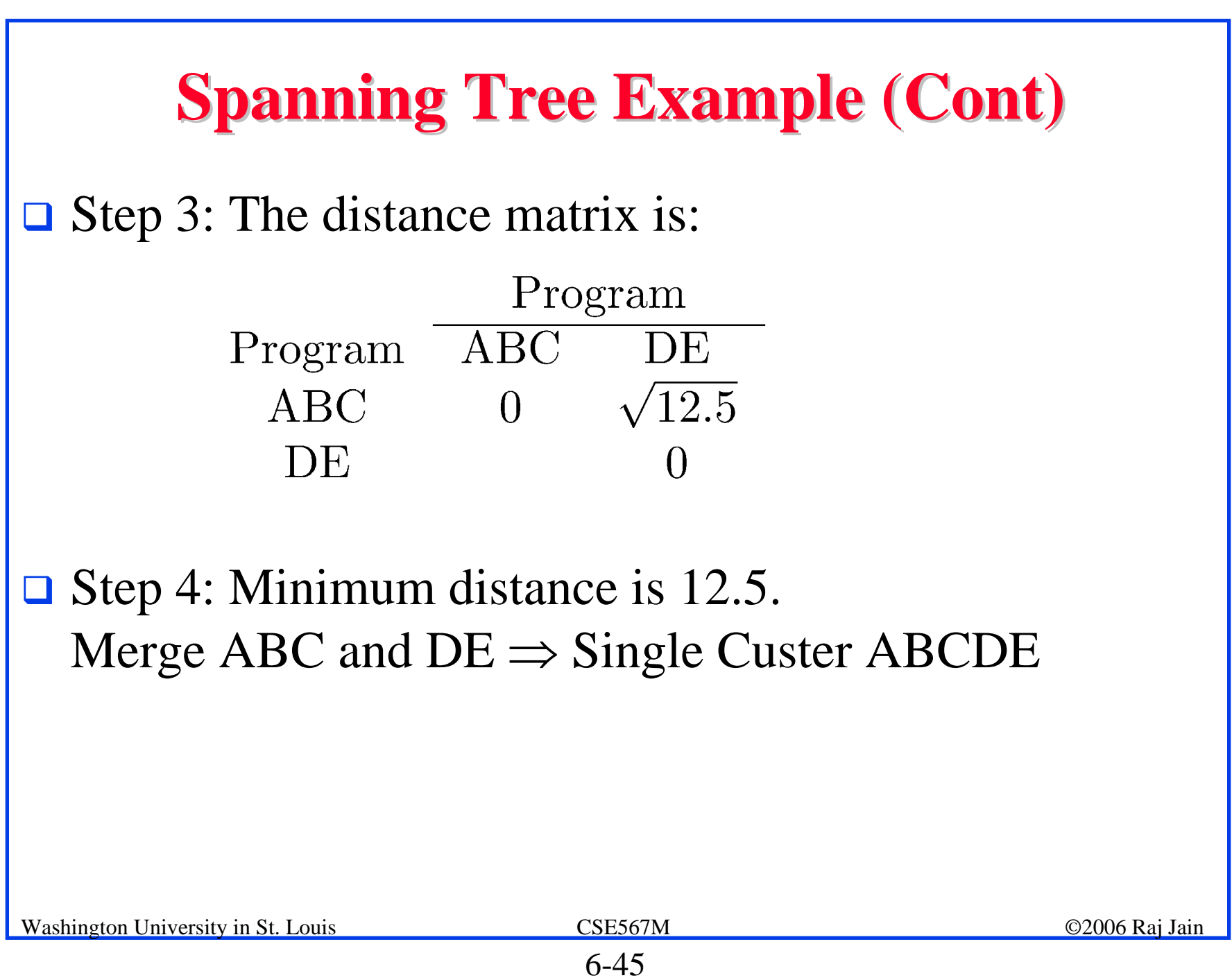

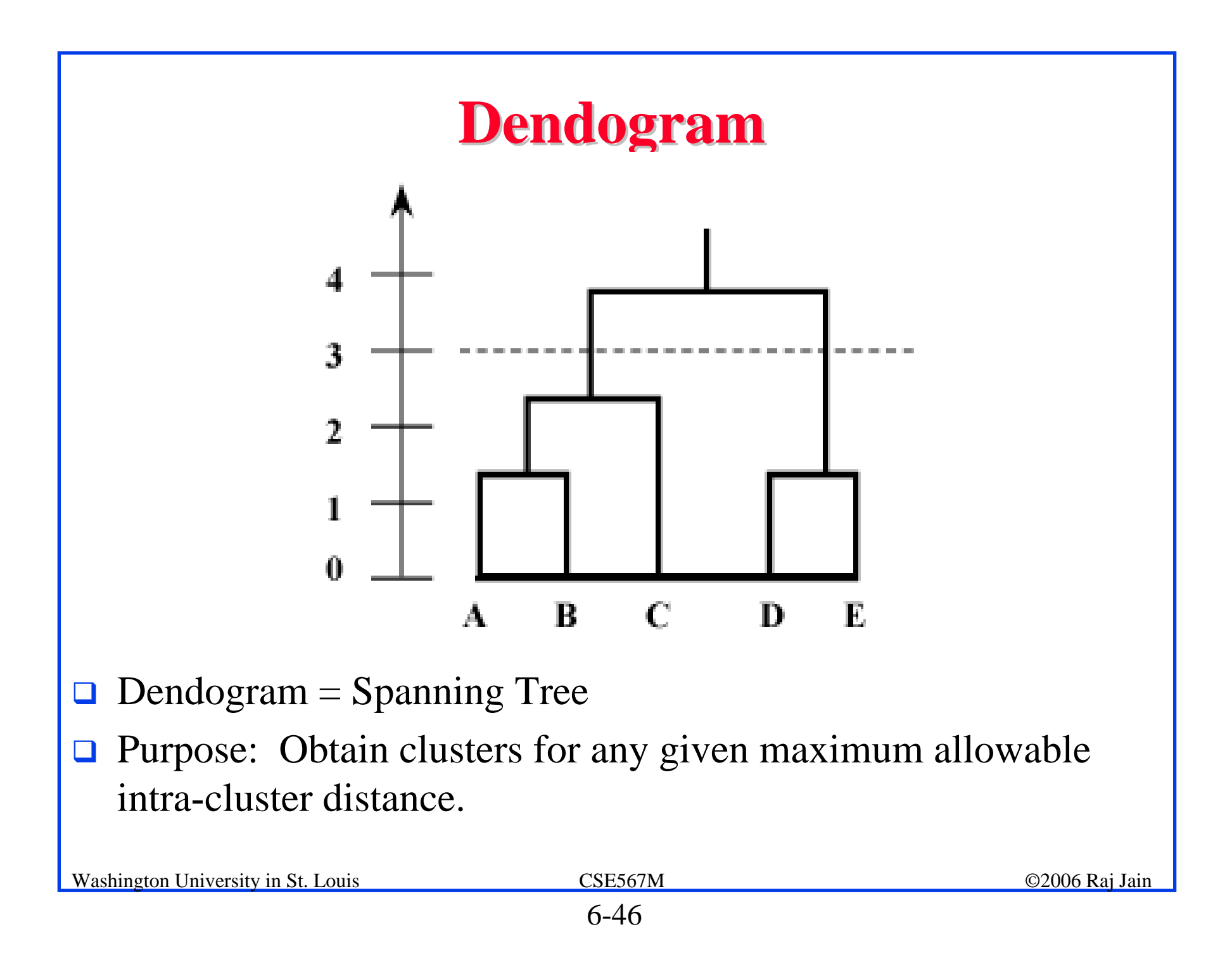

#### **Nearest Centroid Method Nearest Centroid Method**

- $\Box$  Start with  $k = 1$ .
- **□** Find the centroid and intra-cluster variance for *i*<sup>th</sup> cluster, *i*= 1, 2, …, *k*.
- $\Box$  Find the cluster with the highest variance and arbitrarily divide it into two clusters.
- $\Box$  Find the two components that are farthest apart, assign other components according to their distance from these points.
- **□** Place all components below the centroid in one cluster and all components above this hyper plane in the other.
- $\Box$  Adjust the points in the two new clusters until the inter-cluster distance between the two clusters is maximum.
- $\Box$  Set  $k = k+1$ . Repeat steps 2 through 4 until  $k = n$ .

#### **Cluster Interpretation Cluster Interpretation**

- $\Box$  Assign all measured components to the clusters.
- **Q** Clusters with very small populations and small total resource demands can be discarded.

(Don't just discard a small cluster)

- $\Box$  Interpret clusters in functional terms, e.g., a business application, Or label clusters by their resource demands, for example, CPU-bound, I/O-bound, and so forth.
- **□** Select one or more representative components from each cluster for use as test workload.

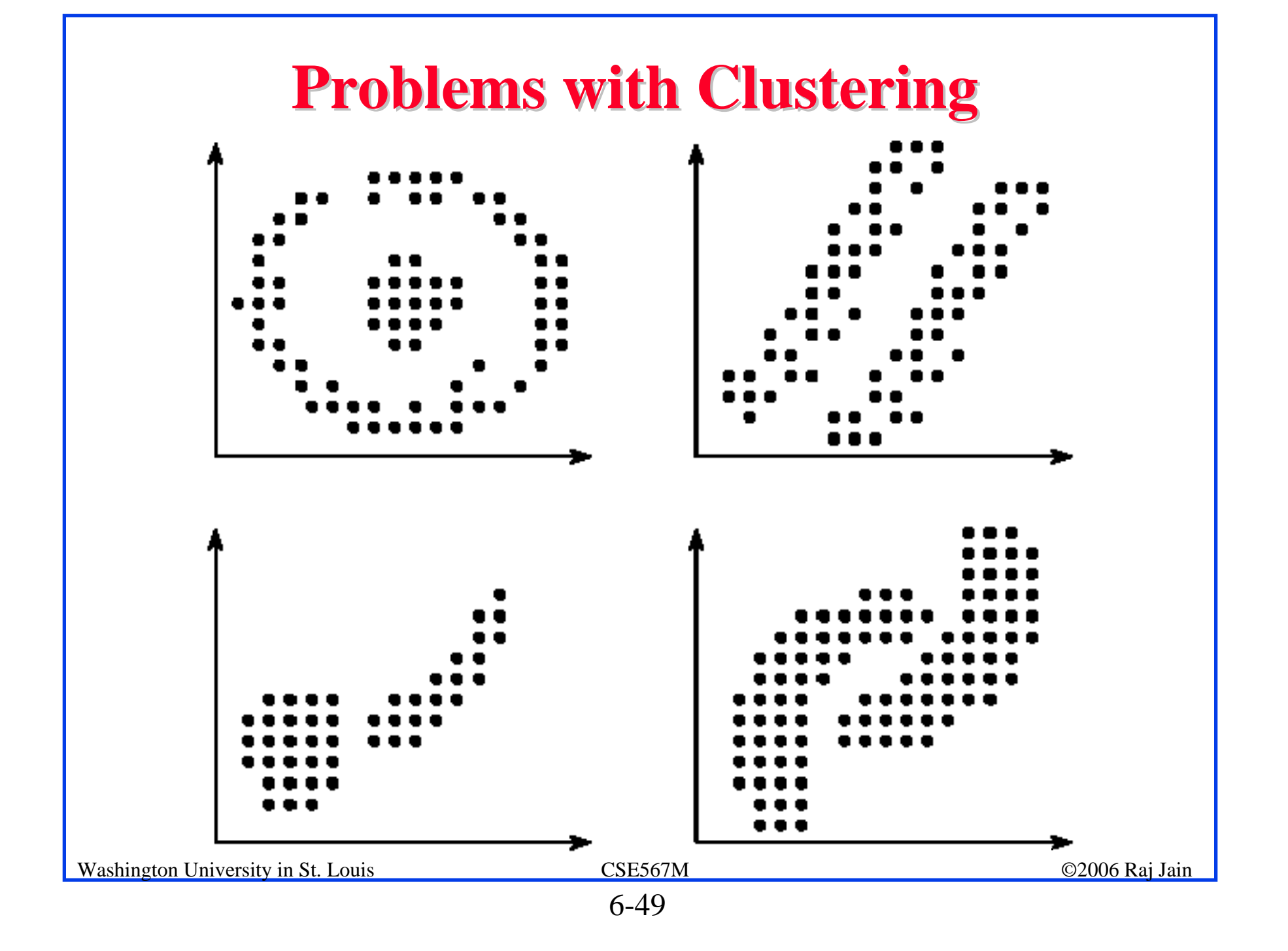

#### **Problems with Clustering (Cont) Problems with Clustering (Cont)**

- **O** Goal: Minimize variance.
- $\Box$  The results of clustering are highly variable. No rules for:
	- $\triangleright$  Selection of parameters
	- > Distance measure
	- $\triangleright$  Scaling
- $\Box$  Labeling each cluster by functionality is difficult.
	- $\triangleright$  In one study, editing programs appeared in 23 different clusters.
- $\Box$  Requires many repetitions of the analysis.

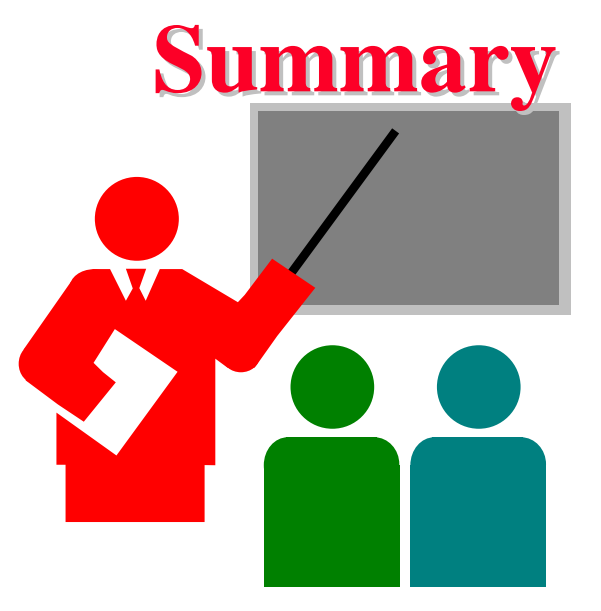

- $\Box$ Workload Characterization = Models of workloads
- **□** Averaging, Single parameter histogram, multi-parameter histograms, …
- $\Box$  Principal component analysis consists of finding parameter combinations that explain the most variation
- $\Box$  Clustering: divide workloads in groups that can be represented by a single benchmark

#### **Exercise 6.1 Exercise 6.1**

**The CPU time and disk I/Os of seven programs are** shown in Table below. Determine the equation for principal factors.

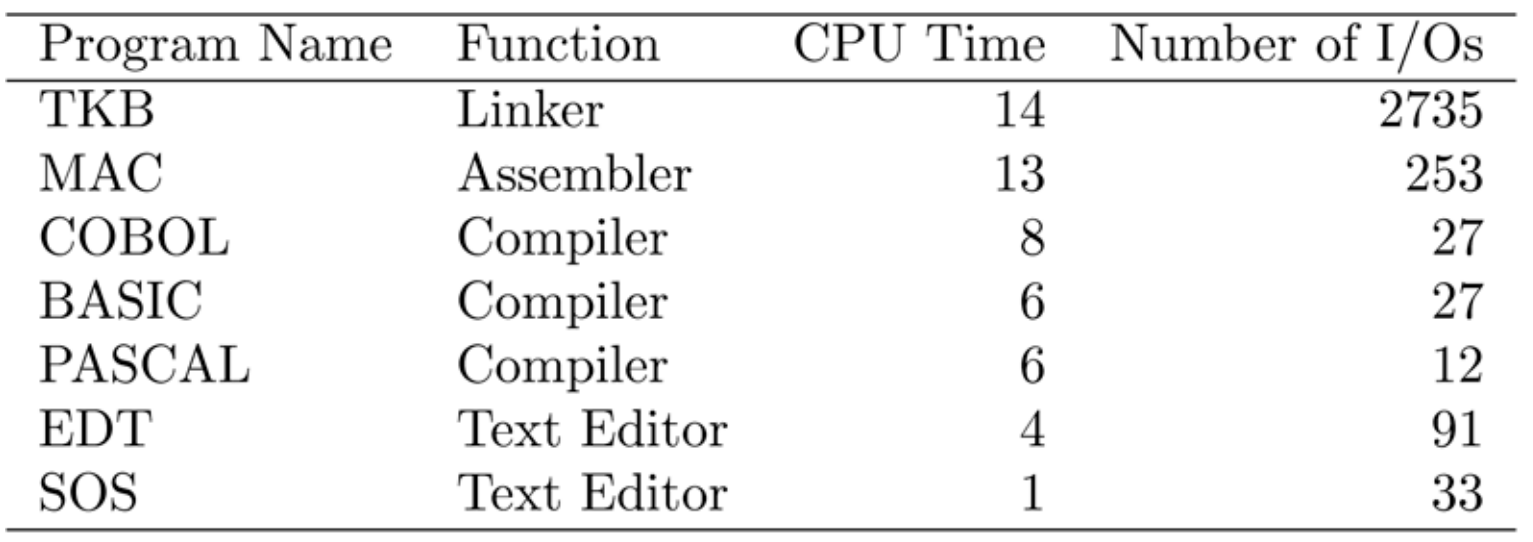

Table 1: Data for Principal Component Exercise

#### **Exercise 6.2 Exercise 6.2**

 $\Box$  Using a spanning-tree algorithm for cluster analysis, prepare a Dendogram for the data shown in Table below. Interpret the result of your analysis.

| Program Name  | Function    | CPU Time | Number of $I/Os$ |
|---------------|-------------|----------|------------------|
| <b>TKB</b>    | Linker      | 14       | 2735             |
| $\rm MAC$     | Assembler   | 13       | 253              |
| <b>COBOL</b>  | Compiler    | 8        | 27               |
| BASIC         | Compiler    | 6        | 27               |
| <b>PASCAL</b> | Compiler    | 6        | 12               |
| <b>EDT</b>    | Text Editor |          | 91               |
| <b>SOS</b>    | Text Editor |          | 33               |

Table 1: Data for Principal Component Exercise

# **Homework HomeworkQ** Read chapter 6 **I** Submit answers to exercises 6.1 and 6.2